# CORDIC in VHDL (1A)

- - ●

Copyright (c) 2011 Young W. Lim.

 Permission is granted to copy, distribute and/or modify this document under the terms of the GNU Free Documentation License, Version 1.2 or any later version published by the Free Software Foundation; with no Invariant Sections, no Front-Cover Texts, and no Back-Cover Texts. A copy of the license is included in the section entitled "GNU Free Documentation License".

Please send corrections (or suggestions) to [youngwlim@hotmail.com](mailto:youngwlim@hotmail.com).

This document was produced by using OpenOffice and Octave.

### CORDIC Background

1. G Hampson, A VHDL Implementation of a CORDIC Arithmetic Processor Chip Monash University, Technical Report 94-9, 1994

#### Angle Expansion

$$
\tilde{v} = v e^{j\alpha}
$$
\n
$$
\tilde{v} = \tilde{x} + j\tilde{y}
$$
\n
$$
v = x + jy
$$

 $\alpha$  can be expanded by a set of elementary angles  $\alpha_i$ pseudo-digits *q<sup>i</sup>*

$$
\alpha_{i} \begin{cases} \pi/2 & i = -1 \\ \tan^{-1}(2^{-i}) & i = 0, 1, 2, \dots, n-1 \end{cases}
$$
  

$$
q_{i} \begin{cases} -1 \\ +1 \end{cases}
$$
  

$$
\alpha = \sum_{i=1}^{n-1} q_{i} \cdot \alpha_{i} + z_{n}
$$

elementary angle

$$
\alpha_0 = \tan^{-1}(2^0) =
$$
  
\n
$$
\alpha_1 = \tan^{-1}(2^{-1}) =
$$
  
\n
$$
\alpha_2 = \tan^{-1}(2^{-2}) =
$$
  
\n
$$
\alpha_3 = \tan^{-1}(2^{-3}) =
$$

angle expansion error *z<sup>n</sup>*  $|z_n| \leq 2^{-(n-1)}$ 

 $i=-1$ 

**CORDIC in VHDL** 4

### Elementary Angle:  $tan^{-1}(K)$

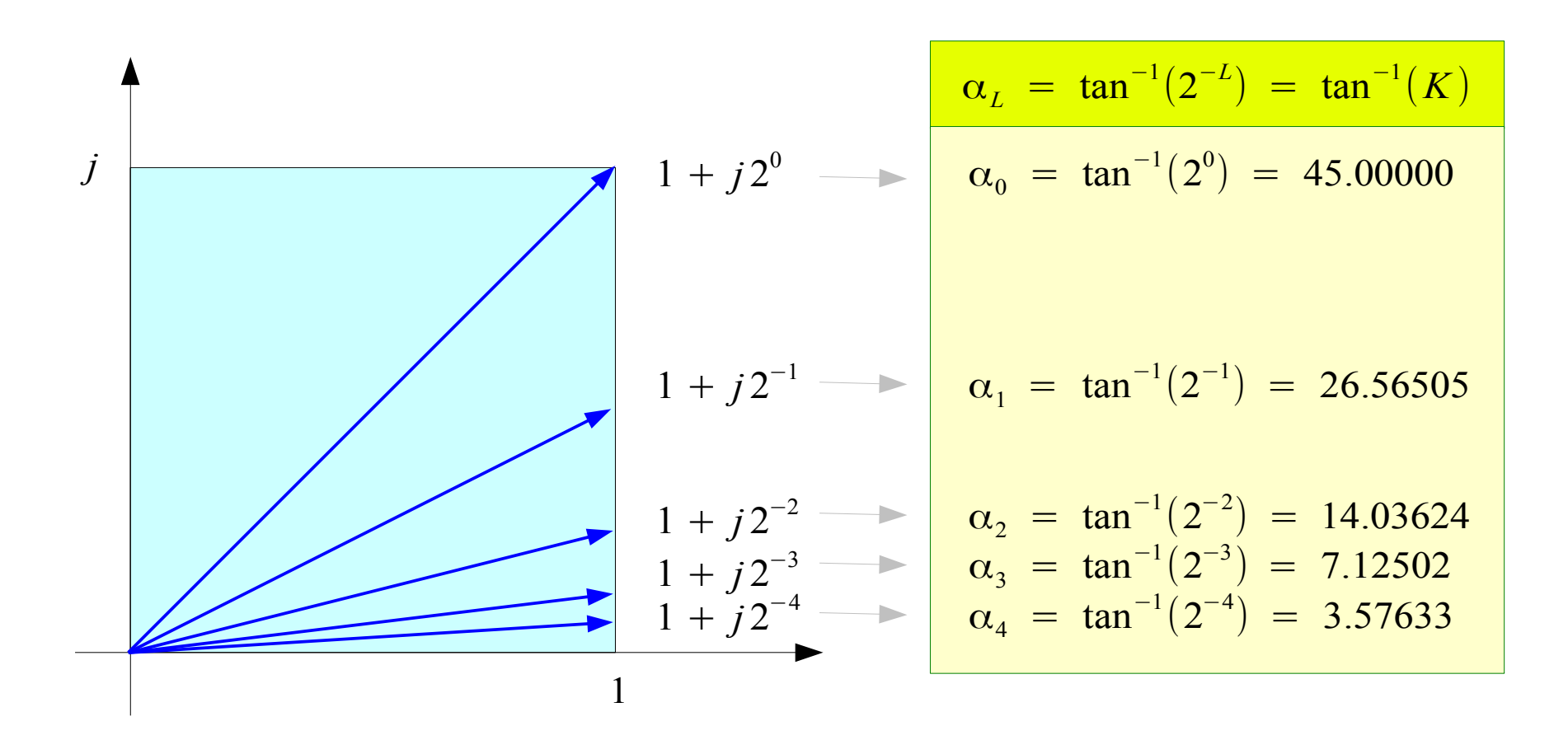

Represent arbitrary angle  $\alpha$ in terms of  $\pm \alpha_{0}$ ,  $\pm \alpha_{1}$ ,  $\pm \alpha_{2}$ ,  $\pm \alpha_{3}$ ,  $\cdots$ ,  $\pm \alpha_{L}$ ,  $\cdots$   $K =$ 1  $\frac{1}{2^L}$ ,  $L = 0, 1, 2, \cdots$ 

#### **CORDIC in VHDL** 5

### Phase and Magnitude of  $1 + jK(1)$

*Cumulative Magnitude*

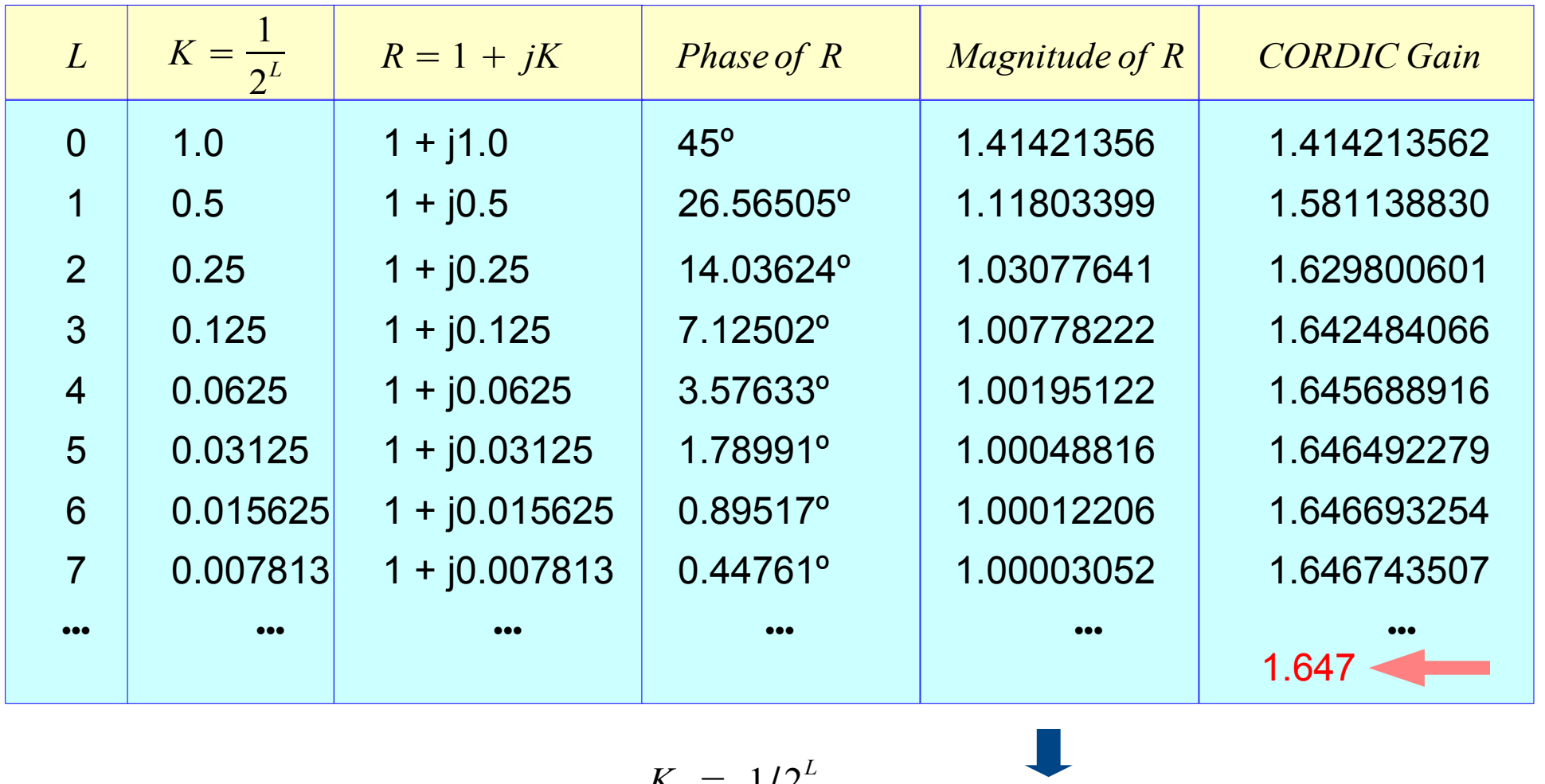

$$
R = 1 + jK \xrightarrow{K = 1/2^L} \sqrt{1^2 + K^2} > 1.0
$$

**CORDIC in VHDL** 6

#### Rotating Vector

$$
\tilde{\mathbf{v}} = \mathbf{v} e^{j\alpha}
$$
\n
$$
= \mathbf{v} \exp\left(j\left(\sum_{i=-1}^{n-1} q_i \cdot \alpha_i + z_n\right)\right)
$$
\n
$$
= \mathbf{v} \cdot \left(\prod_{i=1}^{n-1} e^{j q_i \alpha_i}\right) \cdot e^{j z_n}
$$
\n
$$
= \mathbf{v} \cdot (j q_{-1}) \left(\prod_{i=0}^{n-1} e^{j q_i \alpha_i}\right) \cdot e^{j z_n}
$$
\n
$$
= \mathbf{v} \cdot (j q_{-1}) \left(\prod_{i=0}^{n-1} e^{j q_i \alpha_i}\right) \cdot e^{j z_n}
$$
\n
$$
= \mathbf{v} \cdot (j q_{-1}) \left(\prod_{i=0}^{n-1} e^{j q_i \alpha_i}\right) \cdot e^{j z_n}
$$
\n
$$
= \cos(q_i \alpha_i) + j \sin(q_i \alpha_i)
$$
\n
$$
= \cos(q_i \alpha_i) \cdot (1 + j \tan(q_i \alpha_i))
$$
\n
$$
= \cos(q_i \alpha_i) \cdot (1 + j q_i 2^{-i})
$$
\n
$$
= \cos(q_i \alpha_i) \cdot (1 + j q_i 2^{-i})
$$
\n
$$
= \cos(\alpha_i) \cdot (1 + j q_i 2^{-i})
$$
\n
$$
= \cos(\alpha_i) \cdot (1 + j q_i 2^{-i})
$$
\n
$$
= \cos(\alpha_i) \cdot (1 + j q_i 2^{-i})
$$
\n
$$
= \cos(\alpha_i) \cdot (1 + j q_i 2^{-i})
$$
\n
$$
= \cos(\alpha_i) \cdot (1 + j q_i 2^{-i})
$$
\n
$$
= \cos(\alpha_i) \cdot (1 + j q_i 2^{-i})
$$

**CORDIC in VHDL** 7

### Rotating Via Elementary Angles

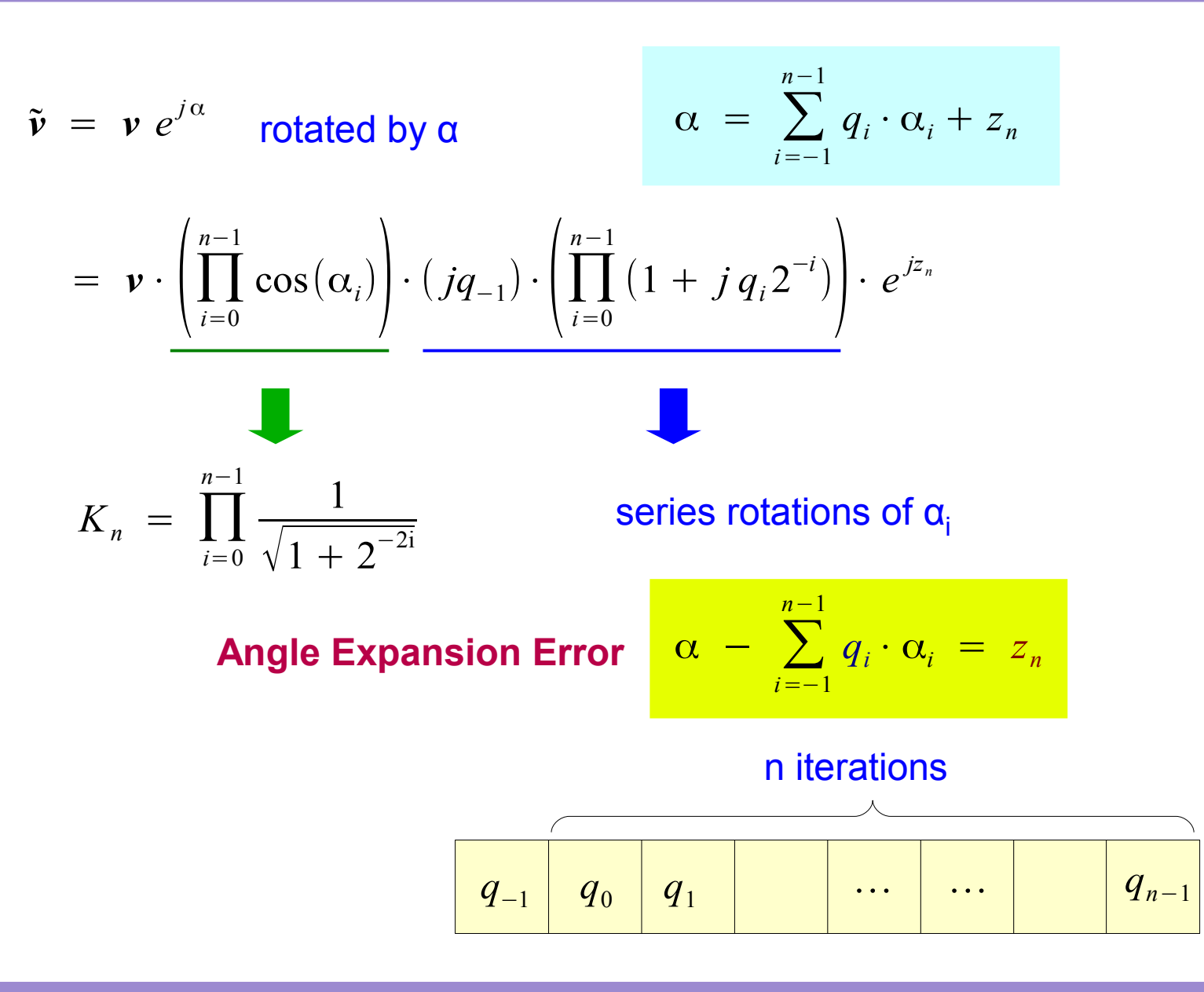

**CORDIC in VHDL** 8

#### Angle Expansion

*z*−<sup>1</sup>=α ((((α − *q*−<sup>1</sup>α−<sup>1</sup> ) − *q*0α<sup>0</sup> ) − *q*1α<sup>1</sup> ) ⋯ − *q<sup>n</sup>*−<sup>1</sup>α*<sup>n</sup>*−<sup>1</sup> ) *z*0 *z*1 *z*2 *zn if* (*z*0≥0) *q*0=+1 *if* (*z*0<0) *q*0=−1 *if* (*z*1≥0) *q*1=+1 *if* (*z*1<0) *q*1=−1 *if* (*z* <sup>2</sup>≥0) *q*2=+1 *if* (*z* <sup>2</sup><0) *q*2=−1 *if* (*z <sup>n</sup>*−<sup>1</sup>≥0) *q<sup>n</sup>*−<sup>1</sup>=+1 *if* (*z <sup>n</sup>*−<sup>1</sup><0) *q<sup>n</sup>*−<sup>1</sup>=−1 *if* (*z*−<sup>1</sup>≥0) *q*−<sup>1</sup>=+1 *if* (*z*−<sup>1</sup><0) *q*−<sup>1</sup>=−1 *z<sup>i</sup>*+<sup>1</sup> = *z<sup>i</sup>* − *q<sup>i</sup>* α*<sup>i</sup> if* (*zi*≥0) *q<sup>i</sup>* =+1 *if* (*zi*<0) *q<sup>i</sup>* =−1 *z*<sup>1</sup> = *z*0−α<sup>0</sup> *z*<sup>1</sup> = *z*0+α<sup>0</sup> *z*<sup>2</sup> = *z*1−α<sup>1</sup> *z*<sup>2</sup> = *z*1+α<sup>1</sup> *z*<sup>3</sup> = *z*2−α<sup>2</sup> *z*<sup>3</sup> = *z*2+α<sup>2</sup> *z<sup>n</sup>* = *z <sup>n</sup>*−<sup>1</sup>−α*<sup>n</sup>*−<sup>1</sup> *z<sup>n</sup>* = *z <sup>n</sup>*−<sup>1</sup>+α*<sup>n</sup>*−<sup>1</sup>

 $q_0$  |  $q_1$  |  $q_2$ *q*<sub>*n*−1</sub> *q*−<sup>1</sup>

**CORDIC in VHDL** 9

# CORDIC Function (1)

$$
\tilde{\mathbf{v}} = \mathbf{v} e^{j\alpha}
$$
 rotated by  $\alpha$   $\alpha = \sum_{\alpha}$ 

#### Rotated vector after n iteration

$$
\mathbf{v}_n = \mathbf{v} \cdot e^{j\alpha} \cdot e^{-jz_n}
$$

$$
v_{i+1} = v_i \cdot (1 + j q_i \cdot 2^{-i})
$$

$$
x_{i+1} + jy_{i+1} = (x_i + jy_i) \cdot (1 + jq_i \cdot 2^{-i})
$$
  
=  $(x_i - y_i \cdot q_i \cdot 2^{-i}) + j(y_i + x_i \cdot q_i \cdot 2^{-i})$ 

$$
\begin{cases}\nx_{i+1} = (x_i - y_i \cdot q_i \cdot 2^{-i}) \\
y_{i+1} = (y_i + x_i \cdot q_i \cdot 2^{-i})\n\end{cases}
$$

\n
$$
\alpha = \sum_{i=-1}^{n-1} q_i \cdot \alpha_i + z_n
$$
\n

$$
\alpha - z_n = \sum_{i=-1}^{n-1} q_i \cdot \alpha_i
$$

$$
v_0 = v_{-1} \cdot (jq_{-1})
$$

$$
x_0 + jy_0 = (x_{-1} + jy_{-1}) \cdot (j q_{-1})
$$
  
= 
$$
(-q_{-1} \cdot y_{-1}) + j (q_{-1} \cdot x_{-1})
$$

$$
\begin{cases}\nx_0 = -q_{-1} \cdot y_{-1} \\
y_0 = q_{-1} \cdot x_{-1}\n\end{cases}
$$

#### **CORDIC in VHDL** 10 Young Won Lim

## CORDIC Function (2)

$$
\begin{array}{cc}\n\text{if } (z_i \ge 0) & q_i = +1 \\
\text{if } (z_i < 0) & q_i = -1\n\end{array}
$$

$$
v_{i+1} = v_i \cdot (1 + j q_i \cdot 2^{-i})
$$

$$
\begin{cases} x_{i+1} = (x_i - y_i \cdot q_i \cdot 2^{-i}) \\ y_{i+1} = (y_i + x_i \cdot q_i \cdot 2^{-i}) \end{cases}
$$

$$
z_{i+1} = z_i - q_i \alpha_i
$$

$$
v_0 = v_{-1} \cdot (jq_{-1})
$$
  

$$
\begin{cases} x_0 = -q_{-1} \cdot y_{-1} \\ y_0 = q_{-1} \cdot x_{-1} \end{cases}
$$

**CORDIC in VHDL** 11 11/03/2011

# CORDIC Datapath (1)

$$
\begin{array}{cc}\nif \ (z_i \ge 0) & q_i = +1 \\
if \ (z_i < 0) & q_i = -1\n\end{array}
$$

$$
\begin{cases} x_{i+1} = (x_i - y_i \cdot q_i \cdot 2^{-i}) \\ y_{i+1} = (y_i + x_i \cdot q_i \cdot 2^{-i}) \end{cases}
$$

$$
z_{i+1} = z_i - q_i \alpha_i
$$

$$
\begin{cases}\nx_0 = -q_{-1} \cdot y_{-1} \\
y_0 = q_{-1} \cdot x_{-1}\n\end{cases}
$$

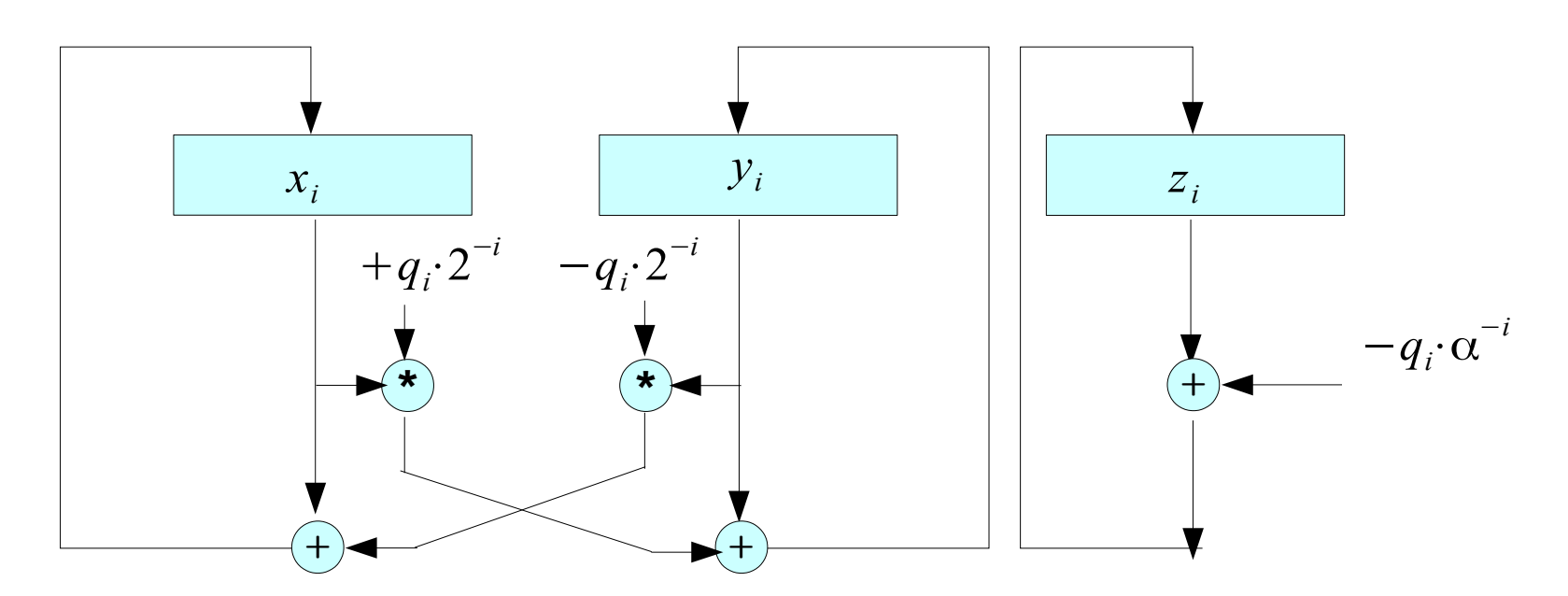

**CORDIC in VHDL** 12 Young Won Lim

### Rotating Vector

$$
\begin{array}{cc}\nif \ (z_i \ge 0) & q_i = +1 \\
if \ (z_i < 0) & q_i = -1\n\end{array}
$$

$$
\begin{cases} x_{i+1} = (x_i - y_i \cdot q_i \cdot 2^{-i}) \\ y_{i+1} = (y_i + x_i \cdot q_i \cdot 2^{-i}) \end{cases}
$$

 $z_{i+1} = z_i - q_i \alpha_i$ 

$$
\mathsf{l} \; (\mathsf{msb} \; \mathsf{of} \; z_i) \; \longrightarrow \; q_i
$$

$$
\begin{cases}\nx_0 = -q_{-1} \cdot y_{-1} \\
y_0 = q_{-1} \cdot x_{-1}\n\end{cases}
$$

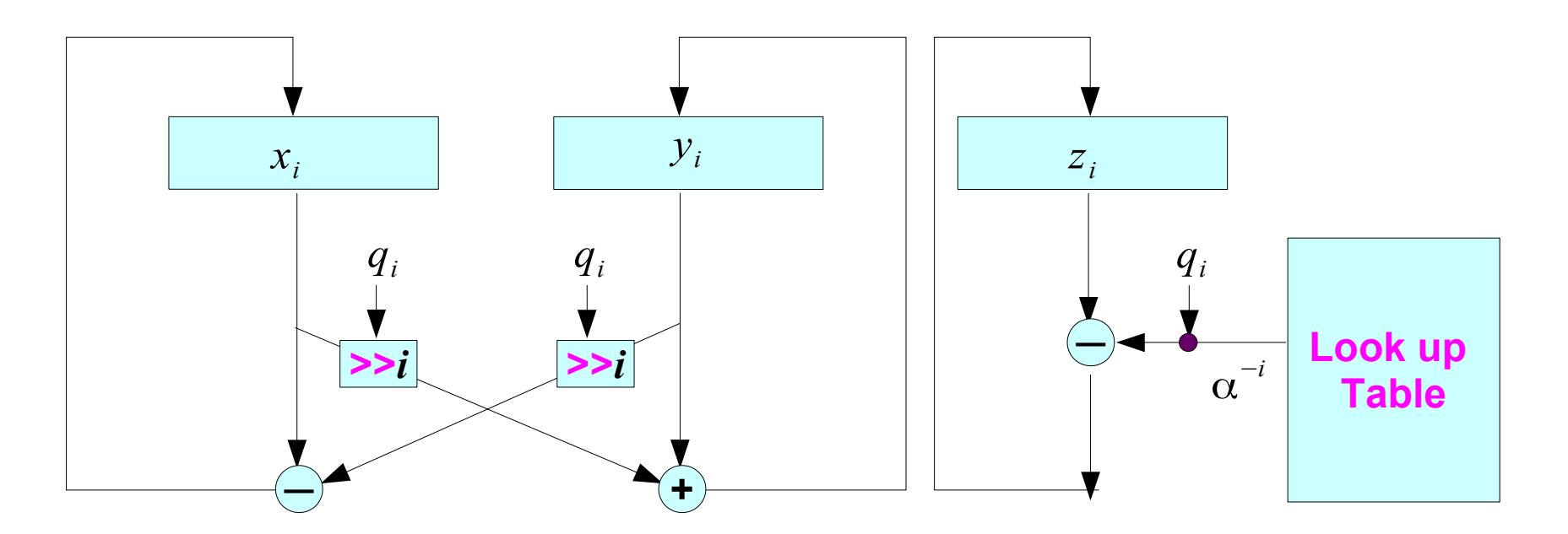

**CORDIC in VHDL** 13 Young Won Lim

### Rotating Vector

 $\tilde{v} = v e^{j\alpha}$  rotated by α  $\alpha = \sum$ *i*=−1 *n*−1  $q_i \cdot \alpha_i + z_n$  $= \mathbf{v} \cdot \prod_{i=0}$ *n*−1  $\cos(\alpha_i)\Bigl)\cdot (jq_{-1})\cdot \Bigl(\prod_{i=0}$ *n*−1  $(1 + j q_i 2^{-i}) \cdot e^{j z_n}$ 

$$
\boxed{q_{-1} \mid q_0 \mid q_1 \mid \cdots \mid \cdots \mid q_{n-1}}
$$

# Binary Representation of Elementary Angles (1)

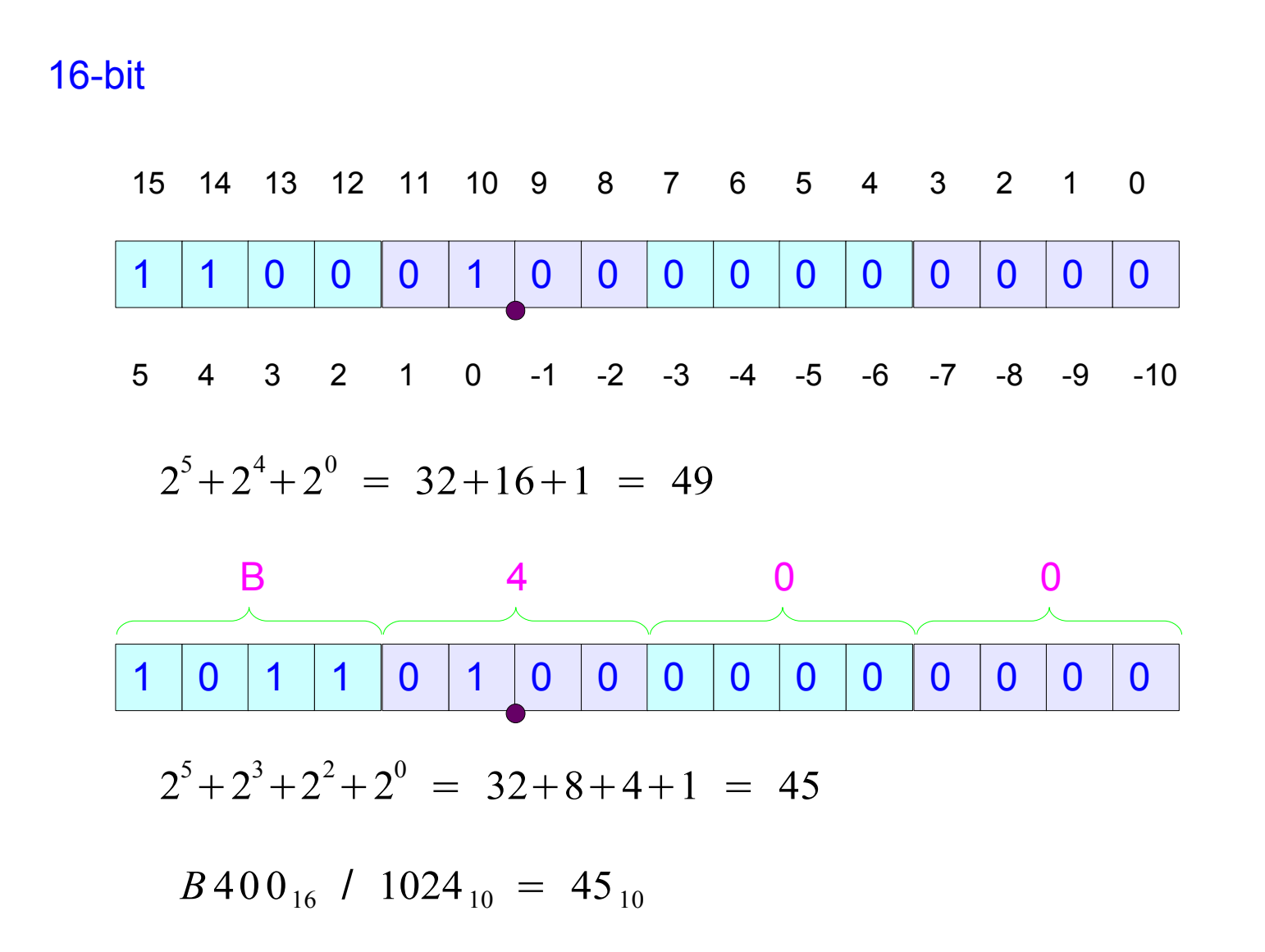

**CORDIC in VHDL** 15 Young Won Lim

# Binary Representation of Elementary Angles (2)

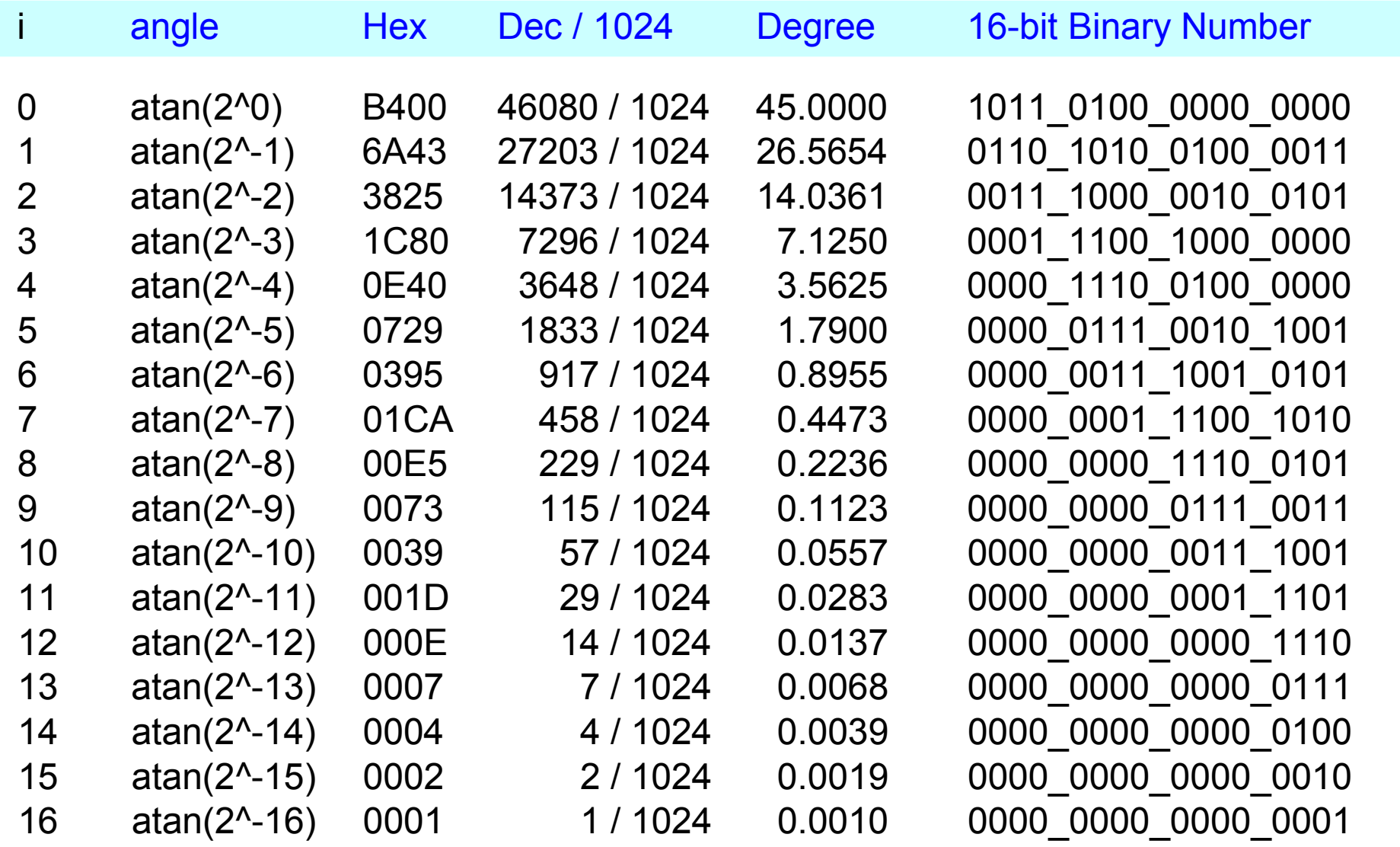

#### **CORDIC in VHDL** 16 16 11/03/2011

# CORDIC Accuracy (1)

$$
\tilde{\mathbf{v}} = \mathbf{v} e^{j\alpha}
$$
 rotated by  $\alpha = \sum_{\alpha}$ 

Rotated vector after n iteration

 $v_n = v \cdot e^{j\alpha} \cdot e^{-jz_n}$ 

m: bus width of **v** i-th stage

 $i \leq m$ :  $v_{i+1}$  ←  $v_i$  ·  $2^{-i}$ 

updated with the truncated value

 $i > m$ :  $v_{i+1}$   $\leftarrow 0$ 

updated with the truncated value

\n
$$
\alpha = \sum_{i=-1}^{n-1} q_i \cdot \alpha_i + z_n
$$
\n

$$
z_n = \alpha - \sum_{i=-1}^{n-1} q_i \cdot \alpha_i
$$

$$
v_{i+1} = v_i \cdot (1 + j q_i \cdot 2^{-i}) \qquad v_0 = v_{-1} \cdot (j q_{-1})
$$

$$
x_{i+1} + jy_{i+1} = (x_i + jy_i) \cdot (1 + jq_i \cdot 2^{-i})
$$
  
=  $(x_i - y_i \cdot q_i \cdot 2^{-i}) + j(y_i + x_i \cdot q_i \cdot 2^{-i})$ 

$$
\begin{cases}\nx_{i+1} = (x_i - y_i \cdot q_i \cdot 2^{-i}) \\
y_{i+1} = (y_i + x_i \cdot q_i \cdot 2^{-i})\n\end{cases}\n\begin{cases}\nx_0 = -q_{-1} \cdot y_{-1} \\
y_0 = q_{-1} \cdot x_{-1}\n\end{cases}
$$

#### **CORDIC in VHDL** 17 Young Won Lim

# CORDIC Accuracy (2)

$$
\tilde{\mathbf{v}} = \mathbf{v} e^{j\alpha}
$$
 rotated by  $\alpha = \sum_{\alpha}$ 

\n
$$
\alpha = \sum_{i=-1}^{n-1} q_i \cdot \alpha_i + z_n
$$
\n

Rotated vector after n iteration

 $v_n = v \cdot e^{j\alpha} \cdot e^{-jz_n}$ 

$$
z_n = \alpha - \sum_{i=-1}^{n-1} q_i \cdot \alpha_i
$$

$$
\begin{aligned}\n\begin{aligned}\n& \text{if } (z_i \ge 0) \quad q_i = +1 \\
& \text{if } (z_i < 0) \quad q_i = -1 \\
\end{aligned} \\
& z_{i+1} = z_i - q_i \, \alpha_i \\
& v_{i+1} = v_i \cdot (1 + j \, q_i \cdot 2^{-i}) \qquad v_0 = v_{-1} \cdot (j \, q_{-1})\n\end{aligned}
$$

$$
\begin{cases}\n x_{i+1} = (x_i - y_i \cdot q_i \cdot 2^{-i}) \\
 y_{i+1} = (y_i + x_i \cdot q_i \cdot 2^{-i})\n\end{cases}\n\qquad\n\begin{cases}\n x_0 = -q_{-1} \cdot y_{-1} \\
 y_0 = q_{-1} \cdot x_{-1}\n\end{cases}
$$

#### **CORDIC in VHDL** 18 18 11/03/2011

# CORDIC Accuracy (3)

#### Rotational Mode

 $\alpha \rightarrow 0$  By adding / subtracting sub rotational angles

In the final iteration  $z_i \rightarrow 0$ 

 $z_i \approx 2^{-i}$ Z update error  $z_i \approx 2^{-i}$  i-th stage

#### m-bit bus width

 $(m - i)$  bits are used to represent error

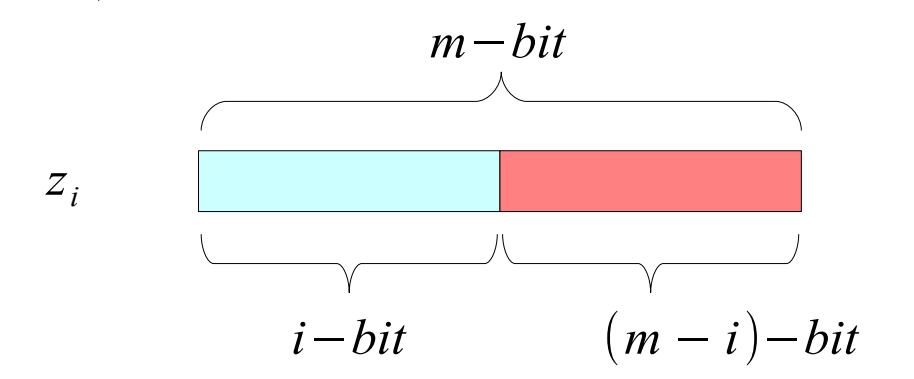

$$
\hat{z}_i = 2^{i+1} \cdot z_{i+1}
$$

$$
f_{\rm{max}}(x)=\frac{1}{2} \left( \frac{1}{2} \left( \frac{1}{2} \right)^2 - \frac{1}{2} \left( \frac{1}{2} \right)^2 \right) \left( \frac{1}{2} \left( \frac{1}{2} \right)^2 - \frac{1}{2} \left( \frac{1}{2} \right)^2 \right) \left( \frac{1}{2} \left( \frac{1}{2} \right)^2 - \frac{1}{2} \left( \frac{1}{2} \right)^2 \right) \left( \frac{1}{2} \left( \frac{1}{2} \right)^2 - \frac{1}{2} \left( \frac{1}{2} \right)^2 \right) \left( \frac{1}{2} \left( \frac{1}{2} \right)^2 - \frac{1}{2} \left( \frac{1}{2} \right)^2 \right) \left( \frac{1}{2} \right)^2 \right) \left( \frac{1}{2} \left( \frac{1}{2} \right)^2 - \frac{1}{2} \left( \frac{1}{2} \right)^2 \right) \left( \frac{1}{2} \right)^2 \left( \frac{1}{2} \right)^2 \left( \frac{1}{2} \right)^2 \right) \left( \frac{1}{2} \right)^2 \left( \frac{1}{2} \right)^2 \left( \frac{1}{2} \right)^2 \left( \frac{1}{2} \right)^2 \left( \frac{1}{2} \right)^2 \left( \frac{1}{2} \right)^2 \left( \frac{1}{2} \right)^2 \left( \frac{1}{2} \right)^2 \left( \frac{1}{2} \right)^2 \right) \left( \frac{1}{2} \right)^2 \left( \frac{1}{2} \right)^2 \left( \frac{1}{2} \right)^2 \left( \frac{1}{2} \right)^2 \left( \frac{1}{2} \right)^2 \left( \frac{1}{2} \right)^2 \left( \frac{1}{2} \right)^2 \left( \frac{1}{2} \right)^2 \left( \frac{1}{2} \right)^2 \right) \left( \frac{1}{2} \right)^2 \left( \frac{1}{2} \right)^2 \left( \frac{1}{2} \right)^2 \left( \frac{1}{2} \right)^2 \left( \frac{1}{2} \right)^2 \left( \frac{1}{2} \right)^2 \left( \frac{1}{2} \right)^2 \left( \frac{1}{2} \right)^2 \left( \frac{1}{2} \right)^2 \left
$$

$$
(m-i)-bit \t\t (i)-bit
$$

Approximate Error

Truncation Error

**CORDIC in VHDL** 19 19 Young Won Lim

#### Rounding – Reducing z update error

$$
\hat{z}_i = 2^i \cdot z_i \qquad \text{scaling by } 2^i
$$

$$
\hat{z}_{i+1} = 2^{i+1} \cdot z_{i+1}
$$
\n
$$
= 2 \cdot 2^i \cdot (z_i - q_i \alpha_i)
$$
\n
$$
= 2 \cdot (2^i z_i - q_i 2^i \alpha_i)
$$
\n
$$
= 2 \cdot (\hat{z}_i - q_i \hat{\alpha}_i)
$$
\n
$$
\hat{\alpha}_i = 2^i \alpha_i
$$

$$
\hat{z}_{i+1} = 2 \cdot (\hat{z}_i - q_i \hat{\alpha}_i)
$$
  

$$
\hat{\alpha}_i = 2^i \alpha_i = 2^i \tan(2^{-i})
$$

$$
\hat{z}_i = 2^i \cdot z_i
$$
\n
$$
\hat{\alpha}_i = 2^i \alpha_i
$$

#### **CORDIC in VHDL** 20 Young Won Lim

# Truncation Error (1)

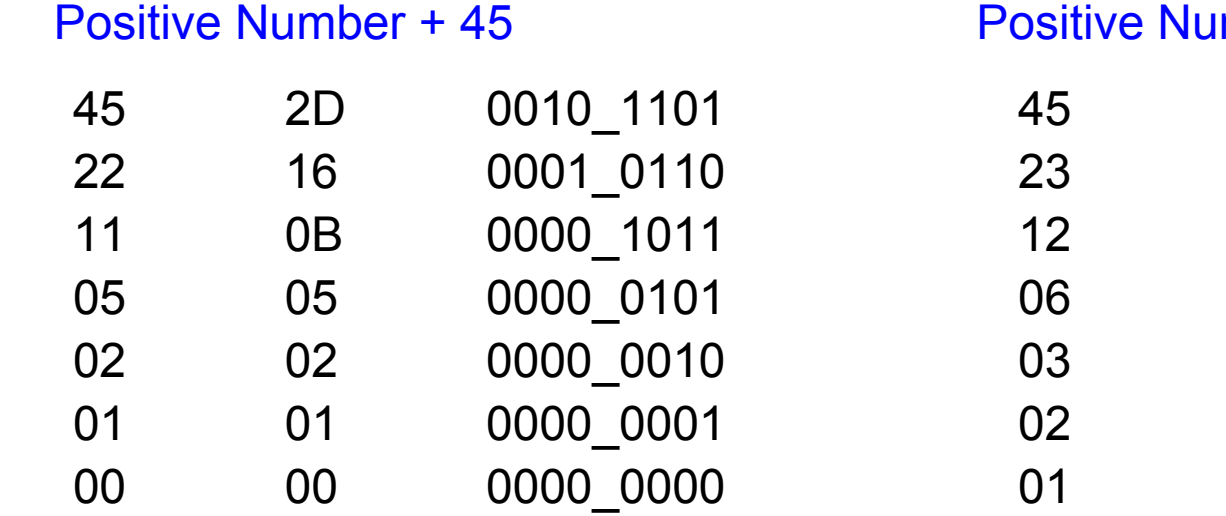

#### mber  $+ 45$  with rounding

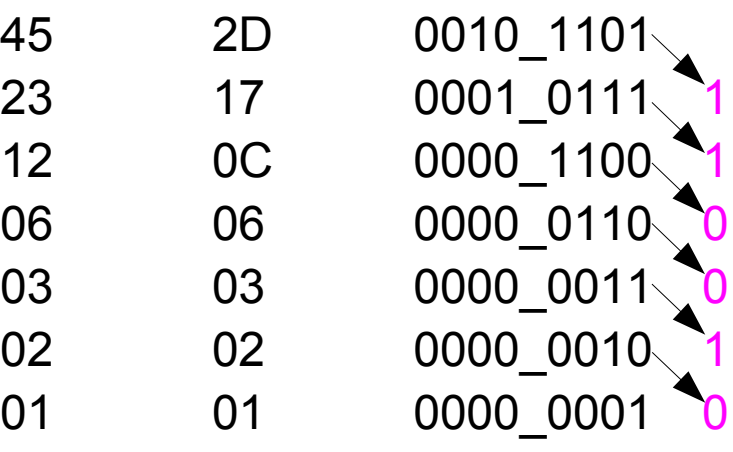

#### Negative Number – 45

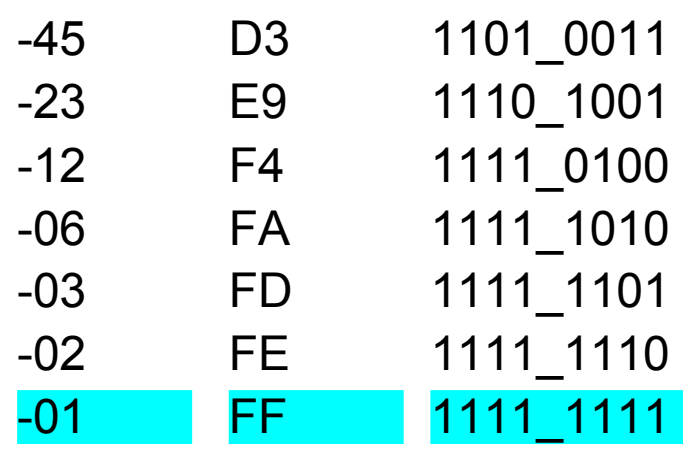

#### Negative Number – 45 with rounding

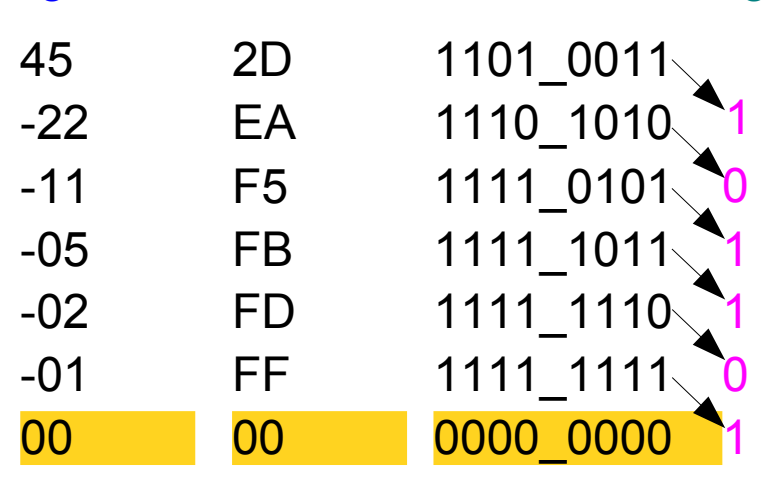

#### **CORDIC in VHDL** 21 Young Won Lim

### Truncation Error (2)

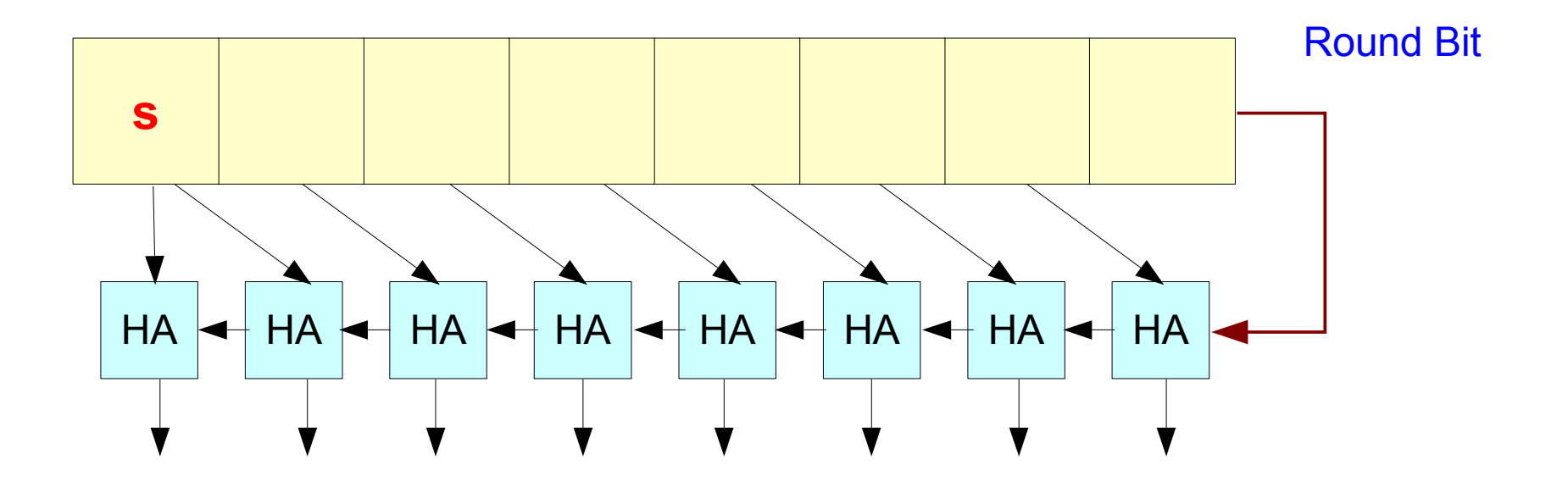

**CORDIC in VHDL** 22 Young Won Lim

#### **References**

- [1] http://en.wikipedia.org/
- [2] G Hampson, A VHDL Implementation of a CORDIC Arithmetic Processor Chip Monash University, Technical Report 94-9, 1994